# $\mathbf{03.} \hspace{0.1cm} \textbf{Vektoren im} \hspace{0.1cm} \mathbb{R}^2 \hspace{0.1cm}, \hspace{0.1cm} \mathbb{R}^3 \hspace{0.1cm} \textbf{und} \hspace{0.1cm} \mathbb{R}$  $\mathbb{R}^n$

Unter Verwendung eines Koordinatensystems kann jedem Punkt der Ebene umkehrbar eindeutig ein Zahlenpaar (*x, y*) zugeordnet werden

$$
P \leftrightarrow (x, y)
$$

Man nennt *x* und *y* die **kartesischen Koordinaten** des Punktes *P* , und schreibt  $P(x, y)$ .

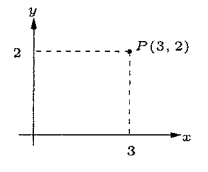

**Definition.** Unter einem **Vektor**  $\vec{x}$  in der Ebene versteht man ein Zahlenpaar  $\vec{x} =$ ( *x y*  $\setminus$ mit  $x, y \in \mathbb{R}$ .

 $x, y$  sind die **Koordinaten** (oder **Komponenten**) des Vektors  $\vec{x}$ .

Definition. Der Raum  $\mathbb{R}^2$  ist die Menge der Zahlentupel

$$
\mathbb{R}^2 = \{ (x_1, x_2) : x_1, x_2 \in \mathbb{R} \},
$$

Jedem Punkt  $P = (x_1, x_2) \in \mathbb{R}^2$  entspricht ein Vektor  $\vec{x} =$  $\int x_1$ *x*2  $\setminus$ und umgekehrt .

**Definition.** Unter einem **Pfeil**  $\overrightarrow{AB}$  in der Ebene versteht man ein Paar (*A, B*) von verschiedenen Punkten der Ebene, die durch eine Strecke verbunden sind. Dabei ist *A* der Fußpunkt des Pfeiles und *B* die Spitze des Pfeiles. Der Pfeil geht also von *A* nach *B* .

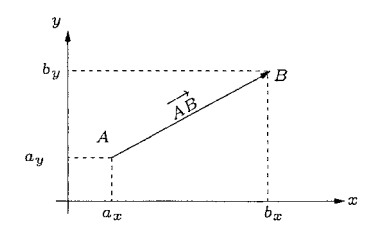

Man beachte dabei, dass  $\overrightarrow{AB} \neq \overrightarrow{BA}$ !

Ein Pfeil  $\overrightarrow{AB}$  mit  $A = (a_x, a_y)$  und  $B = (b_x, b_y)$  stellt genau dann einen Vektor  $\vec{v}$  dar, wenn die Koordinaten von  $\vec{v}$  gleich der Differenz der Koordinaten von *A* und *B* sind.

Es gibt beliebig viele Pfeile, die ein und denselben Vektor darstellen. Sie sind alle gleich lang, parallel und weisen in dieselbe Richtung.

**Definition.** Ein Pfeil  $\overrightarrow{OB}$ , dessen Fußpunkt im Ursprung *O* des Koordinatensystems liegt, wird **Ortsvektor** (oder auch **Ortspfeil**) genannt. Der durch den Ortsvektor  $\overrightarrow{OB}$  dargestellte Vektor  $\overrightarrow{v}$  hat dieselben Koordinaten wie *B* .

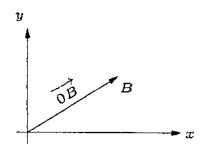

Definition. Der Raum  $\mathbb{R}^3$  ist die Menge der Zahlentripel

 $\mathbb{R}^3 = \{(x_1, x_2, x_3) : x_1, x_2, x_3 \in \mathbb{R}\},$ 

Jedem Punkt  $P = (x_1, x_2, x_3) \in \mathbb{R}^3$  entspricht wieder ein Ortsvektor  $\vec{x} =$  $\sqrt{ }$  $\overline{1}$ *x*1 *x*2 *x*3  $\setminus$ und umgekehrt .

*x*1*, x*2*, x*<sup>3</sup> sind dann wieder die **Koordinaten** (bzw. **Komponenten** des Ortsvektors.

**Bemerkung.** Offenbar kann man analog zum R <sup>2</sup> auch im R <sup>3</sup> die Vektoren durch räumliche Pfeile darstellen.

**Definition.** Der Raum  $\mathbb{R}^n$ ,  $n \in \mathbb{N}$ , ist die Menge aller *n−*Tupel

$$
\mathbb{R}^{n} = \{ (x_1, x_2, x_3, \ldots, x_n) : x_1, x_2, x_3, \ldots, x_n \in \mathbb{R} \}
$$

Wiederum entspricht jedem Punkt  $P = (x_1, x_2, \dots, x_n) \in \mathbb{R}^n$  ein Ortsvek-

$$
\text{tor } \vec{x} = \overrightarrow{OP} = \begin{pmatrix} x_1 \\ x_2 \\ \vdots \\ x_n \end{pmatrix}.
$$

**Bemerkung.** Oft werden die Punkte des R *<sup>n</sup>* mit ihren Ortsvektoren identifiziert.

**Rechnen mit Vektoren.**

Seien 
$$
\vec{x} = \begin{pmatrix} x_1 \\ \vdots \\ x_n \end{pmatrix}
$$
,  $\vec{y} = \begin{pmatrix} y_1 \\ \vdots \\ y_n \end{pmatrix} \in \mathbb{R}^n$ gegeben.

Gleichheit:  $\vec{x} = \vec{y} \Leftrightarrow x_1 = y_1, x_2 = y_2, \ldots, x_n = y_n$ 

### **Summe und Differenz**:

$$
\vec{x} + \vec{y} = \begin{pmatrix} x_1 + y_1 \\ \vdots \\ x_n + y_n \end{pmatrix} , \quad \vec{x} - \vec{y} = \begin{pmatrix} x_1 - y_1 \\ \vdots \\ x_n - y_n \end{pmatrix}
$$

Summen- und Differenzbildung zweier Vektoren erfolgt also komponentenweise.

## **Multiplikation mit einem Skalar**  $\lambda \in \mathbb{R}$ :

$$
\lambda \cdot \vec{x} = \begin{pmatrix} \lambda \cdot x_1 \\ \vdots \\ \lambda \cdot x_n \end{pmatrix}
$$

Jede Komponente wird also mit dem (ungerichteten) Skalar *λ ∈* R mul-

tipliziert.

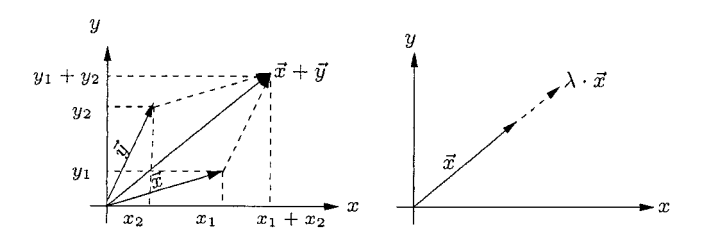

## **Rechengesetze.**

- $\vec{x} + \vec{y} = \vec{y} + \vec{x}$  (Kommutativgesetz)
- $\vec{x} + (\vec{y} + \vec{z}) = (\vec{x} + \vec{y}) + \vec{z}$  (Assoziativgesetz)

• Der **Nullvektor** ist  $\vec{O}$  =  $\sqrt{ }$  $\overline{1}$  $\overline{0}$ . . .  $\overline{0}$  $\setminus$ (alle Komponenten sind Null)

$$
\bullet\ \ \vec{x}+\vec{O}=\vec{x}\quad\forall\ \vec{x}\in\mathbb{R}^n
$$

*•* Der **negative Vektor**  $-\vec{x}$  zu  $\vec{x} =$  $\sqrt{ }$  $\overline{1}$ *x*1 . . . *xn*  $\setminus$ ist definiert durch

$$
-\vec{x} = \begin{pmatrix} -x_1 \\ \vdots \\ -x_n \end{pmatrix}
$$
 und es gilt offenbar  $\vec{x} + (-\vec{x}) = \vec{O}$ .

• Seien  $\lambda, \mu \in \mathbb{R}$  Skalare.

 $(\lambda \cdot \mu) \cdot \vec{x} = \lambda \cdot (\mu \cdot \vec{x})$  $(\lambda + \mu) \cdot \vec{x} = \lambda \cdot \vec{x} + \mu \cdot \vec{x}$  $\lambda \cdot (\vec{x} + \vec{y}) = (\lambda \cdot \vec{x}) + (\lambda \cdot \vec{y})$  $1 \cdot \vec{x} = \vec{x}$ 

**Definition.** Das **Skalarprodukt** (oder **inneres Produkt**) von

$$
\vec{x} = \begin{pmatrix} x_1 \\ \vdots \\ x_n \end{pmatrix}, \ \vec{y} = \begin{pmatrix} y_1 \\ \vdots \\ y_n \end{pmatrix} \in \mathbb{R}^n \text{ ist definiert durch}
$$

$$
\langle \vec{x}, \vec{y} \rangle = \vec{x} \cdot \vec{y} = x_1 y_1 + x_2 y_2 + \ldots + x_n y_n = \sum_{i=1}^n x_i y_i
$$

Der **Betrag** (bzw. die **Länge** bzw. die **Norm**) eines Vektors  $\vec{x}$  ist definiert durch

$$
|\vec{x}| = ||\vec{x}|| = \sqrt{\langle \vec{x}, \vec{x} \rangle} = \sqrt{x_1^2 + x_2^2 + \ldots + x_n^2} = \sqrt{\sum_{i=1}^n x_i^2}
$$

Zugehörige **Rechenregeln**:

- 1.  $\langle \vec{x}, \vec{y} \rangle = \langle \vec{y}, \vec{x} \rangle$
- 2.  $\langle \vec{x}, \vec{y} + \vec{z} \rangle = \langle \vec{x}, \vec{y} \rangle + \langle \vec{x}, \vec{z} \rangle$
- 3.  $\lambda \cdot \langle \vec{x}, \vec{y} \rangle = \langle \lambda \cdot \vec{x}, \vec{y} \rangle = \langle \vec{x}, \lambda \cdot \vec{y} \rangle$
- 4.  $\vec{x} \neq \vec{O} \Leftrightarrow \langle \vec{x}, \vec{x} \rangle > 0$
- 5.  $|\lambda \cdot \vec{x}| = |\lambda| \cdot |\vec{x}|$
- 6.  $|\vec{x} + \vec{y}| \leq |\vec{x}| + |\vec{y}|$  (Dreiecksungleichung)

**Definition.** Der Winkel  $\varphi$  zwischen  $\vec{v}, \vec{w} \in \mathbb{R}^n \setminus {\{\vec{O}\}}$  ist definiert durch

 $\cos \varphi = \frac{\langle \vec{v}, \vec{w} \rangle}{|\vec{v}| \cdot |\vec{w}|}$  mit der Festsetzung  $0 \le \varphi \le \pi$ .

Ist  $\varphi = \frac{\pi}{2}$  $\frac{\pi}{2}$ , d.h.  $\langle \vec{v}, \vec{w} \rangle = 0$ , dann heißen die Vektoren  $\vec{v}$  und  $\vec{w}$ **orthogonal** (aufeinander).

#### **Geraden und Ebenen**

Eine Gerade im  $\mathbb{R}^n$  ist festgelegt durch einen Punkt  $\vec{x}_0$  der Geraden

und einen sogenannten **Richtungsvektor**  $\vec{v} \neq \vec{0}$ .

Die Gleichung für die Gerade *q* lautet

 $\vec{x} = \vec{x}_0 + \lambda \cdot \vec{v}$ ,  $\lambda \in \mathbb{R}$  (Parameterdarstellung)

Durchläuft der Parameter  $\lambda$  alle reellen Zahlen, werden alle Punkte  $\vec{x}$ der Geraden durchlaufen.

**Bemerkung.** Sind zwei Punkte  $\vec{x}_0$  und  $\vec{x}_1$  gegeben, dann ist  $\vec{v} = \vec{x}_1 - \vec{x}_0$ ein Richtungsvektor der verbindenden Geraden.

**Bemerkung.** Im  $\mathbb{R}^2$  erhalten wir

$$
\begin{pmatrix} x_1 \\ x_2 \end{pmatrix} = \begin{pmatrix} b_1 \\ b_2 \end{pmatrix} + \lambda \begin{pmatrix} v_1 \\ v_2 \end{pmatrix} \text{ bzw.}
$$

$$
x_1 = b_1 + \lambda v_1 , \quad x_2 = b_2 + \lambda v_2
$$

Aus diesen beiden Gleichungen kann der Parameter *λ* eliminiert werden, und wir erhalten eine lineare Gleichung der Form

$$
g: a_1x_1 + a_2x_2 = a.
$$

Bemerkung. Im  $\mathbb{R}^3$  stellt eine lineare Gleichung der Form

 $a_1x_1 + a_2x_2 + a_3x_3 = a$  eine **Ebene** dar.

**Bemerkung.** Im R <sup>3</sup> kann eine Ebene ebenfalls durch Angabe eines Punktes und zweier (linear unabhängiger) Richtungsvektoren angegeben werden und wir erhalten die **Parameterdarstellung**

$$
\vec{x} = \vec{x}_0 + \lambda \cdot \vec{v} + \mu \cdot \vec{w} \quad , \lambda, \mu \in \mathbb{R}
$$

Wir wollen jetzt den **Normalabstand** von einem Punkt  $\vec{x}_1$  auf eine Gerade *g* mit der Gleichung  $\vec{x} = \vec{x}_0 + \lambda \vec{v}$  ermitteln. Dies ist der kürzeste Abstand des Punktes mit Ortsvektor  $\vec{x}_1$  zum Lotpunkt *L* auf der Geraden mit Ortsvektor  $\vec{x}_L$ .

Der Lotpunkt bzw. der Vektor  $\vec{x}_L$  ist dadurch bestimmt, dass  $\vec{l} = \vec{x}_L - \vec{x}_1$ 

auf den Vektor  $\vec{v}$  orthogonal ist.

$$
\vec{x}_L \in g : \vec{x}_L = \vec{x}_0 + \lambda \vec{v}
$$
\n
$$
\langle \vec{l}, \vec{v} \rangle = \langle \vec{x}_L - \vec{x}_1, \vec{v} \rangle = \langle \vec{x}_0 + \lambda \vec{v} - \vec{x}_1, \vec{v} \rangle = 0 \implies \lambda = \frac{\langle \vec{x}_1 - \vec{x}_0, \vec{v} \rangle}{\langle \vec{v}, \vec{v} \rangle}.
$$

Damit ist  $\vec{x}_L = \vec{x}_0 + \frac{\langle \vec{x}_1 - \vec{x}_0, \vec{v} \rangle}{\langle \vec{x}, \vec{v} \rangle}$  $\frac{\partial \left( \vec{v}, \vec{v} \right)}{\left\langle \vec{v}, \vec{v} \right\rangle} \cdot \vec{v}$  .

Damit ergibt sich der Normalabstand  $d(\vec{x}_1, g)$  mit

$$
d(\vec{x}_1, g) = |\vec{l}| = |\vec{x}_0 + \frac{\langle \vec{x}_1 - \vec{x}_0, \vec{v} \rangle}{\langle \vec{v}, \vec{v} \rangle} \cdot \vec{v} - \vec{x}_1|.
$$

Wie schon erwähnt ist die Skalarform der Ebenengleichung durch

*E* :  $a_1x_1 + a_2x_2 + a_3x_3 = a$  gegeben.

Mit  $\vec{x} =$  $\sqrt{ }$  $\overline{1}$ *x*1 *x*2 *x*3  $\setminus$  $\ln \theta$  und dem Normalenvektor  $\vec{n} =$  $\sqrt{ }$  $\overline{1}$ *a*1 *a*2 *a*3  $\setminus$  der Ebene *<sup>E</sup>* erhält man für die Ebenengleichung die Form

$$
\langle \vec{n}, \vec{x} \rangle = a
$$
 bzw.  $\langle \frac{\vec{n}}{|\vec{n}|}, x \rangle = \widetilde{a}$  (Hesse'sche Normalform)

wenn der normierte Normalenvektor  $\frac{\vec{n}}{|\vec{n}|}$  verwendet wird (dieser hat die Länge  $1$ ).

**Bemerkung.** Sind 3 Punkte  $\vec{x}_0, \vec{x}_1, \vec{x}_2$  des  $\mathbb{R}^3$  gegeben, die nicht auf einer gemeinsamen Geraden liegen, dann gibt es genau eine Ebene, welche die drei Punkte enthält.

Mit  $\vec{v} = \vec{x}_1 - \vec{x}_0$  und  $\vec{w} = \vec{x}_2 - \vec{x}_0$  ergeben sich zwei Richtungsvektoren der Ebene, und

 $\vec{x} = \vec{x}_0 + \lambda \vec{v} + \mu \vec{w}$ ,  $\lambda, \mu \in \mathbb{R}$ , ist die Gleichung der gesuchten Ebene.

**Bemerkung.** Der Abstand  $d(\vec{y}, E)$  eines Punktes  $\vec{y} \in \mathbb{R}^3$  von der Ebene *E* ist gegeben durch

$$
d(\vec{y}, E) = |\langle \frac{\vec{n}}{|\vec{n}|}, \vec{y} \rangle - \tilde{a}| \qquad \text{(siehe Hesse'sche Normalform)}
$$

Für Vektoren des  $\mathbb{R}^3$  gibt es neben dem Skalarprodukt noch ein weiteres Produkt, nämlich das **Vektorprodukt**.

Seien  $\vec{a}, \vec{b} \in \mathbb{R}^3$ . Das Vektorprodukt  $\vec{c} = \vec{a} \times \vec{b} \in \mathbb{R}^3$  ist ein Vektor folgender Gestalt:

$$
\vec{c} = \vec{a} \times \vec{b} = \begin{pmatrix} a_1 \\ a_2 \\ a_3 \end{pmatrix} \times \begin{pmatrix} b_1 \\ b_2 \\ b_3 \end{pmatrix} = \begin{pmatrix} a_2b_3 - a_3b_2 \\ a_3b_1 - a_1b_3 \\ a_1b_2 - a_2b_1 \end{pmatrix}
$$

### **Eigenschaften**:

1.  $|\vec{c}| = |\vec{a}| \cdot |\vec{b}| \cdot \sin \varphi$ 

Dabei ist  $\varphi$  der Winkel zwischen  $\vec{a}$  und  $\vec{b}$ .  $|\vec{c}|$  ist ein Maß für den Flächeninhalt des von  $\vec{a}$  und  $\vec{b}$  aufgespannten Parallelogramms.

- 2.  $\vec{c}$  ist orthogonal zu  $\vec{a}$  und zu  $\vec{b}$ .
- 3. Die Vektoren  $\vec{a}, \vec{b}, \vec{c}$  bilden ein Rechtssystem (Reihenfolge wichtig!).

Es gelten folgende **Rechenregeln**:

$$
\bullet\ \ \vec{a}\times\vec{b}=-\vec{b}\times\vec{a}
$$

- $\vec{a} \times (\vec{b} + \vec{c}) = \vec{a} \times \vec{b} + \vec{a} \times \vec{c}$
- $\vec{a} \times \vec{b} = \vec{0} \Leftrightarrow \vec{a} \text{ und } \vec{b} \text{ sind kollinear.}$

• Die Berechnung des Vektorprodukts kann auch (siehe später) mit Hilfe der Determinante erfolgen

$$
\vec{a} \times \vec{b} = \begin{vmatrix} \vec{e}_1 & \vec{e}_2 & \vec{e}_3 \\ a_1 & a_2 & a_3 \\ b_1 & b_2 & b_3 \end{vmatrix}
$$
und dann formale Entwicklung nach der 1. Zeile

**Definition.** Das **Spatprodukt**  $(\vec{a}, \vec{b}, \vec{c})$  der drei Vektoren  $\vec{a}, \vec{b}, \vec{c} \in \mathbb{R}^3$ ist die skalare Größe

$$
(\vec{a}, \vec{b}, \vec{c}) = \langle \vec{a} \times \vec{b}, \vec{c} \rangle .
$$

**Bemerkung.**  $(\vec{a}, \vec{b}, \vec{c})$  gibt das Volumen des von den drei Vektoren  $\vec{a}, \vec{b}, \vec{c}$ aufgespannten Parallelepipeds (=Spat) an.

# **Rechenregeln.**

• 
$$
(\vec{a}, \vec{b}, \vec{c}) = (\vec{b}, \vec{c}, \vec{a}) = (\vec{c}, \vec{a}, \vec{b}) = -(\vec{a}, \vec{c}, \vec{b}) = -(\vec{c}, \vec{b}, \vec{a}) = -(\vec{b}, \vec{a}, \vec{c})
$$

•  $(\vec{a}, \vec{b}, \vec{c}) = 0 \Leftrightarrow \vec{a}, \vec{b}, \vec{c}$  liegen in einer gemeinsamen Ebene

• Die Berechnung des Spatprodukts kann auch (siehe später) mit Hilfe der Determinante erfolgen:

$$
(\vec{a}, \vec{b}, \vec{c}) = \begin{vmatrix} a_1 & a_2 & a_3 \\ b_1 & b_2 & b_3 \\ c_1 & c_2 & c_3 \end{vmatrix}.
$$